## Sorting Algorithms

Part 1: Internal Sort Algorithms

## Topics

- Need for sorting
- Internal and External Sorting
- Bubble sort
- Selection sort
- Quick sort
- Merge sort

### **Motivation**

- Random file access is very slow in pile files (exhaustive search) but almost fast in sorted sequential files (Binary or Interpolation search)
- $\bullet~$  Example:  $T_{\rm F}$  in the hospital pile file with 16,667 blocks needs 7000 msec but 326 msec if sorted

## Sort Algorithm Types

- Internal Sorting Algorithms: All data is in memory
- External Sorting Algorithms: Only a part of data is in memory
- External sorting algorithms are more suitable for sorting large files

### Slow and Fast Algorithms

 Simple/Slow algorithms: The time needed by these algorithms is of order  $O(n^2)$ .

(n is the number of data items)

Example:

With 1,000,000 data items (records), about 1,000,000,000,000 instructions are run.

### Slow and Fast Algorithms

- $\bullet~$  Fast algorithms need  $nlog_2 n$  instructions for sorting O(nlog<sub>2</sub>n). These algorithms are more complex.
- Example: with 1,000,000 data items 20,000,000 instructions are run.
- For this example, fast algorithms are 50,000 times faster
- Slow algorithms are suitable for small data sets

## Internal Slow Algorithms

- Bubble Sort
- **•** Selection Sort

## Slow Algorithm 1: Bubble Sort

- Compare each data item with its next neighbor, if larger, then swap them
- Repeat until no swap happens in a pass

#### Bubble Sort

**First Pass**

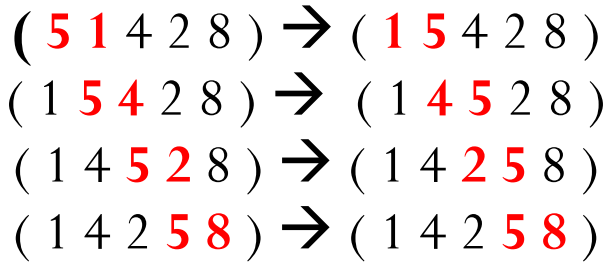

**Second Pass:**  $(14258)$   $\rightarrow$   $(14258)$  $(14258)$   $\rightarrow$   $(12458)$  $(1 2 4 5 8)$   $\rightarrow$   $(1 2 4 5 8)$  $(1 2 4 5 8)$   $\rightarrow$   $(1 2 4 5 8)$ **Third Pass:**  $(12458)$   $\rightarrow$   $(12458)$  $(1 2 4 5 8)$   $\rightarrow$   $(1 2 4 5 8)$  $(1 2 4 5 8)$   $\rightarrow$   $(1 2 4 5 8)$  $(1 2 4 5 8)$   $\rightarrow$   $(1 2 4 5 8)$ 

#### Bubble Sort

```
int data[MAX], i;
bool swapped;
do
{
  swapped = false;
  for (i = 0; i < MAX - 1; i++)
   if( data[i ] > data[i + 1])
\{swap(A[i], A[i+1]),swapped = true;
 }
 }
 while(swapped==true);
```
#### Selection Sort

- Find the smallest value in the set and swap it with the first element.
- Put aside the first item, repeat the above steps with the remaining items

#### Selection Sort **First Pass**

**Find the smallest value in the set**

 $Smallest = 5$ 

 $(51428)$  1 < Smallest? Yes Smallest = 1 **(** 5 1 **4** 2 8 ) 4 < Smallest? No **(** 5 1 4 **2** 8 ) 2 < Smallest? No **(** 5 1 4 2 **8** ) 8 < Smallest? No

**Swap**( first element and smallest) **( 5 1** 4 2 8 ) ( **1 5** 4 2 8 )

# Selection Sort **Second Pass Find the smallest value in the set**  $Smallest = 5$  $(15428)$  4 < Smallest? Yes Smallest  $= 4$  $(1 5 4 2 8)$  2 < Smallest? Yes Smallest = 2 **(** 1 5 4 2 **8** ) 8 < Smallest? No Swap( second element and smallest) **(** 1 **5** 4 **2** 8 ) ( 1 **2** 4 **5** 8 )

#### Selection Sort **Third Pass**

#### **Smallest**  $= 4$

**(** 1 2 4 **5** 8 ) 5 < Smallest? No **(** 1 2 4 5 **8** ) 8 < Smallest? No

No Swap

**Fourth Pass**

 $Smallest = 5$ 

**(** 1 2 4 5 **8** ) 8 < Smallest? No

No Swap

#### Selection Sort

```
int data[MAX], i;
for( j=0; j<Max -1 ; j++ )
{
   smallest = data[j];small_index = j
   for (i = j+1; i < MAX; i++)
   if( data[ i ] \leq smallest )
\{ Smallest=data[i];
     Small_index = i;
 }
    Swap(data[j], data[small_index]);
 }
```
#### Internal Fast Algorithms

- Quick Sort
- Merge Sort

- Take the first element as pivot
- Use two indexes, one starting from left the other from right
- Move the left index to right until a data item greater than the pivot is found
- Move the right index to the left until a data item smaller than the pivot is found
- Swap the items shown by the indexes

- Repeat the above steps until indexes pass each other
- Swap pivot with the data shown by right index
- Call quick sort for left side of the pivot
- Call quick sort for the right side of the pivot

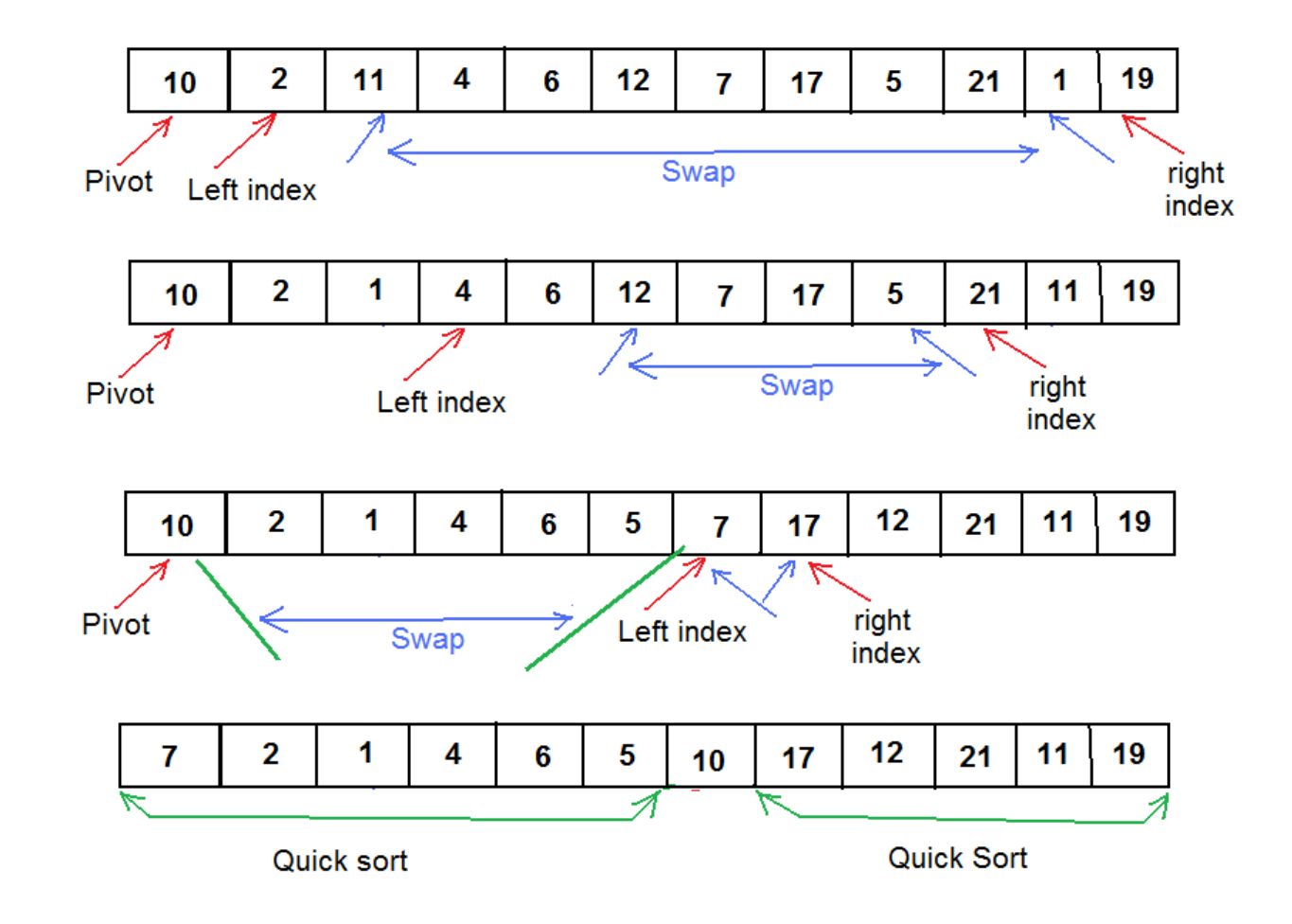

```
Pivot = data[0];
Left = 1;
Right = size-1;while( Left < Right )
\{while(data[Left] \leq Pivot)
          Left ++;
   while( data[Right] > Pivot )
          Right--;
   if(Left < Right)
       Swap(data[Left] , data[Right]);
}
Swap( data[0] , data[Right] );
QuickSort( data, Right -1 );
QuickSort( &data[Left], size – Left );
```
## Merge Sort

- If data is given as two sorted segments then we can merge them in a single sorted part
- Assume each data item as a sorted part
- Merge each pair of parts
- Repeat until a single list is found

### Example (Merge Sort)

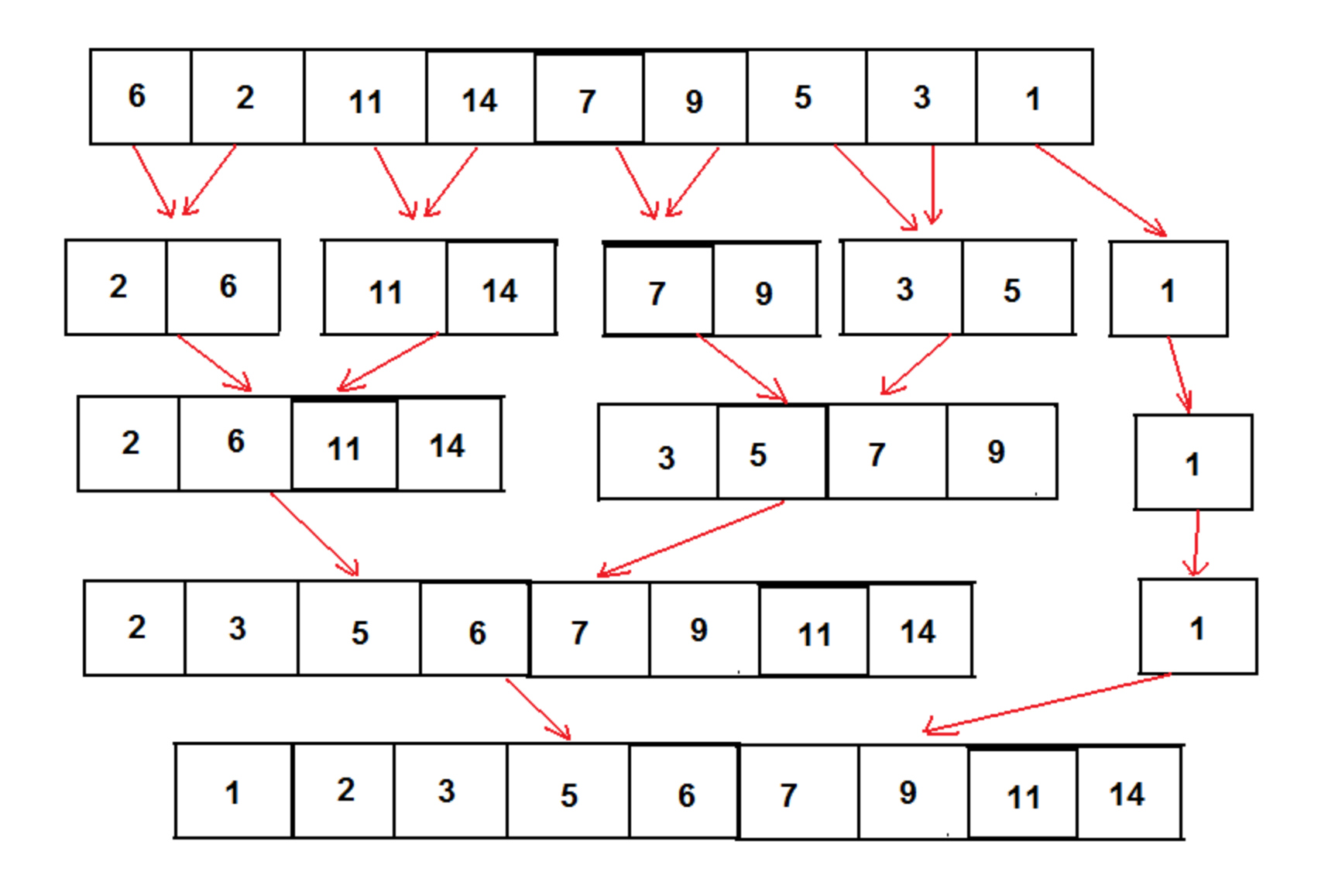

## Merge Algorithm

- Compare the top-most elements of the two lists and pick the smaller one until the end of one of the lists is reached
- Add remaining elements from the other list

#### Merge

```
i = 0; j = 0; k = 0;while(i < size1 && j < size2)
\{ if(data1[i] \leq data2[j] )\{data3[k] = data1[i];i++; k++;
   }
  else{
     data3[k] = data2[j];j++, k++;}
}
```
#### Merge (Cont.)

```
if(i \leq size1)
  while(i <size1)
   \{data3[k] = data1[i];i++; k++;
   }
else
  while(j <size2)
   \{data3[k] = data2[j];j++; k++;
   }
```
#### Merge Sort

```
void merge_sort(int m[] , int result[], int size)
\{int left[size/2], right[size-size/2]; 
  if( size == 0 ) return;
  if( size == 1)
  \{result[0] = m[0];
          return;
  }
  merge_sort(m , left, size/2);
   merge_sort( &m[size/2] , right, size – size/2) ;
   merge(left, right, result); 
}
```
# Questions?

# Quiz

 Using Quick sort algorithm, sort the following data. Show only one pass.

#### 25, 12, 3, 31, 32, 11, 15, 2, 44, 13, 65, 5, 30, 38